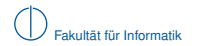

# Semantics-Preserving Simplification of Real-World Firewall Rule Sets Formal Methods 2015

Cornelius Diekmann<sup>\*</sup> Lars Hupel<sup>‡</sup> Georg Carle<sup>\*</sup>

 $\hbox{``Chair for Network Architectures and Services''$ Chair for Logic and Verification Technische Universität München Munich, Germany

With contributions by Lars Noschinski $^\ddag$ , Julius Michaelis $\degree$ , Andreas Korsten $\degree$ , Manuel Eberl $^\ddag$ , Lukas Schwaighofer<sup>\*</sup>, and Fabian Immler<sup>‡</sup>.

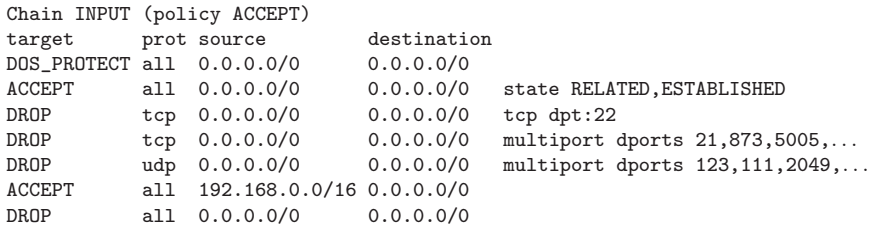

<span id="page-1-0"></span>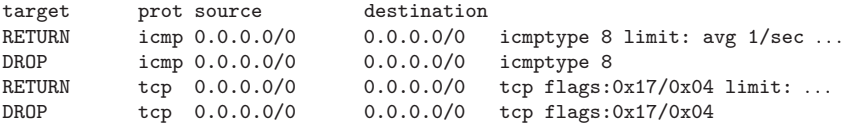

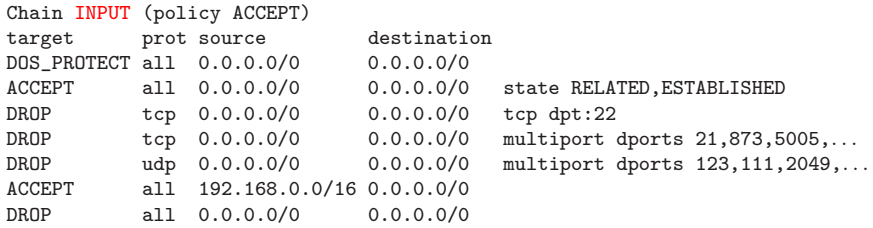

<span id="page-2-0"></span>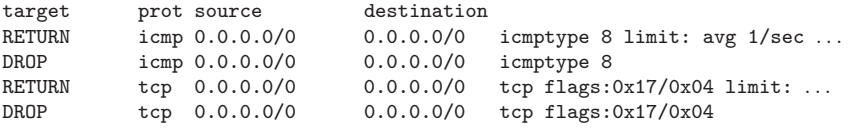

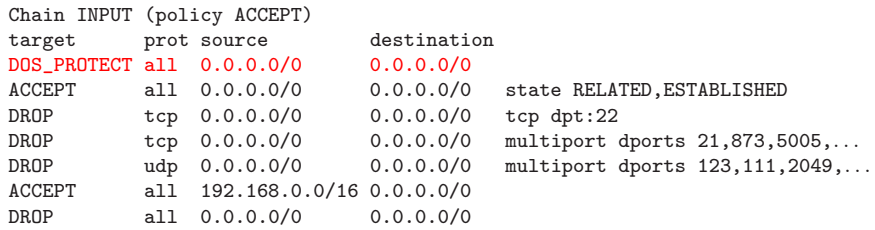

<span id="page-3-0"></span>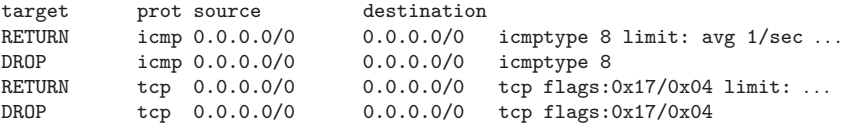

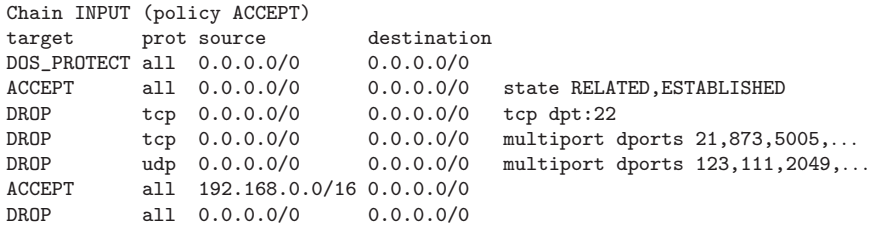

<span id="page-4-0"></span>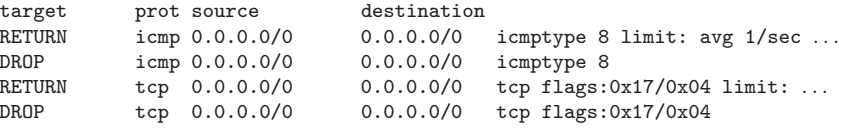

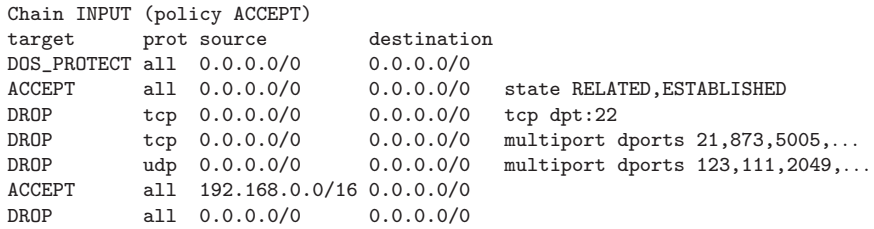

<span id="page-5-0"></span>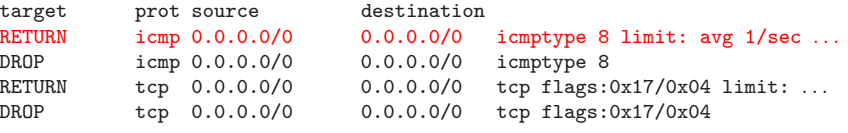

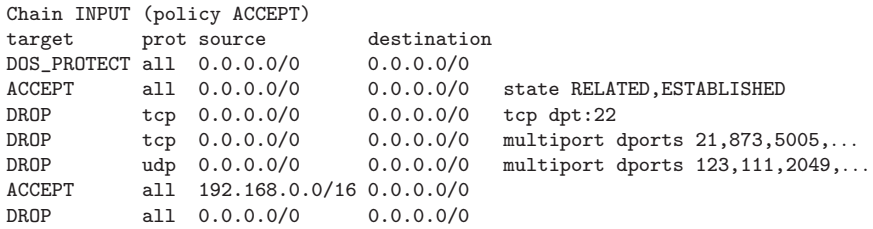

<span id="page-6-0"></span>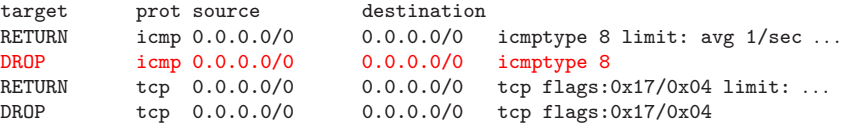

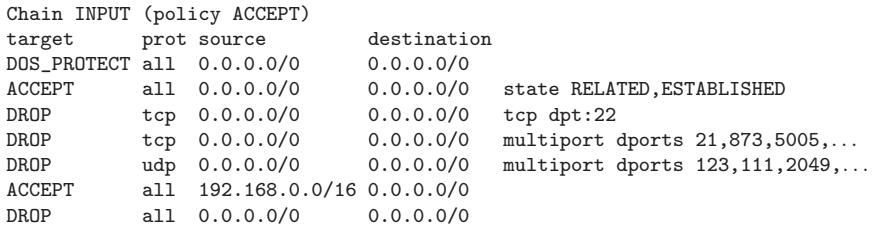

Chain DOS\_PROTECT (1 references)

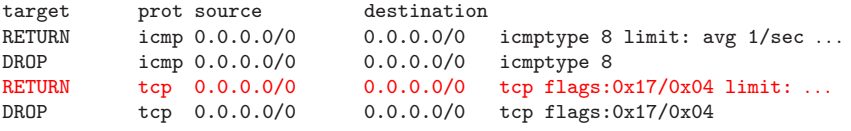

<span id="page-7-0"></span>...

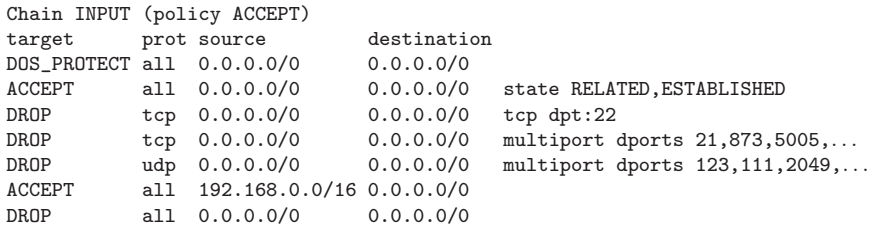

Chain DOS\_PROTECT (1 references)

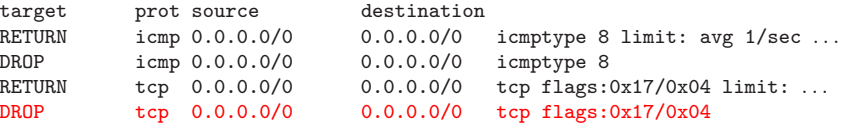

<span id="page-8-0"></span>...

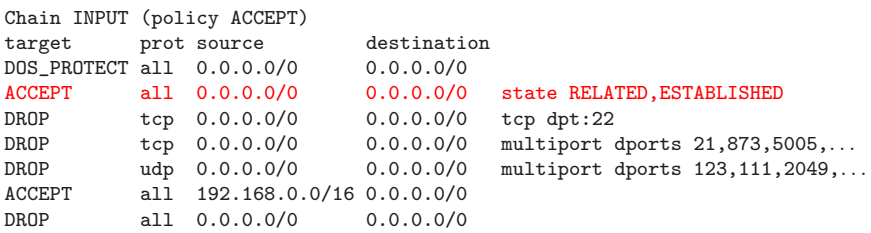

<span id="page-9-0"></span>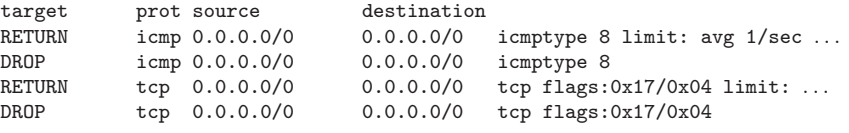

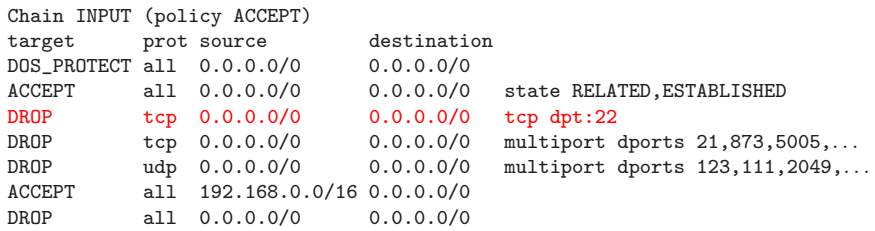

<span id="page-10-0"></span>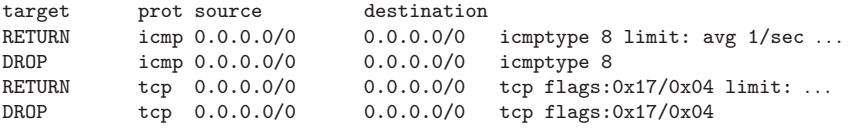

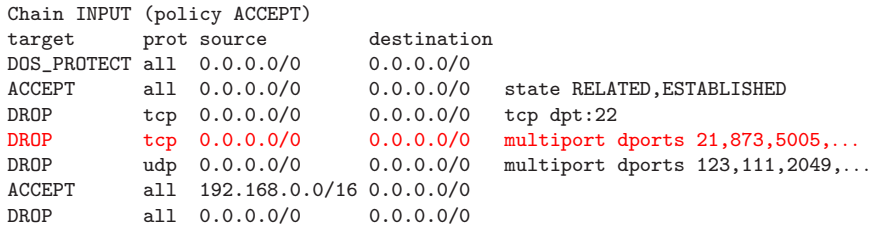

Chain DOS\_PROTECT (1 references)

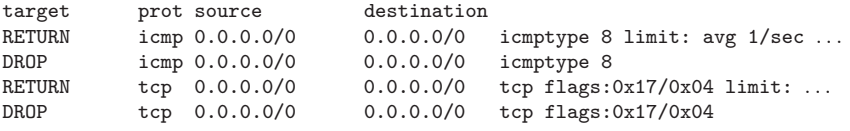

<span id="page-11-0"></span>...

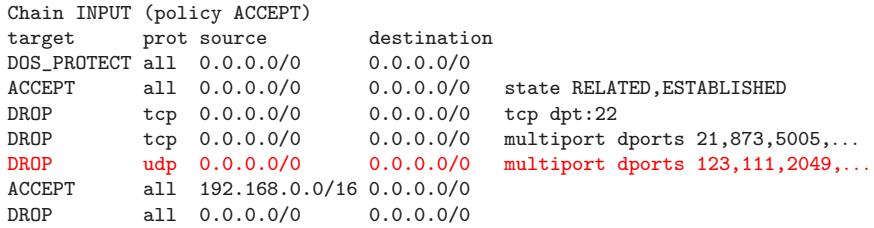

Chain DOS\_PROTECT (1 references)

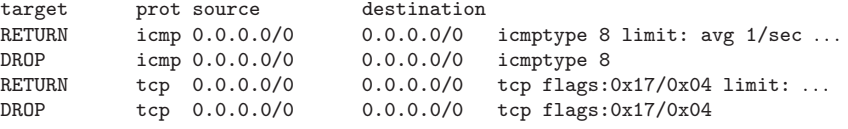

<span id="page-12-0"></span>...

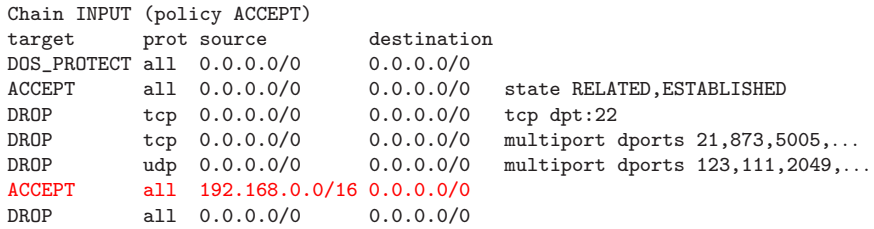

<span id="page-13-0"></span>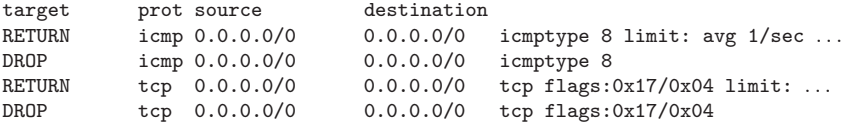

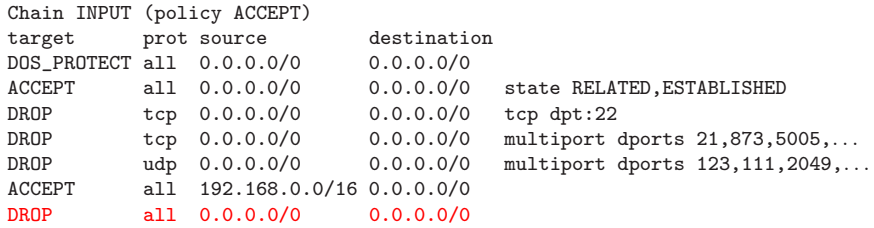

Chain DOS\_PROTECT (1 references)

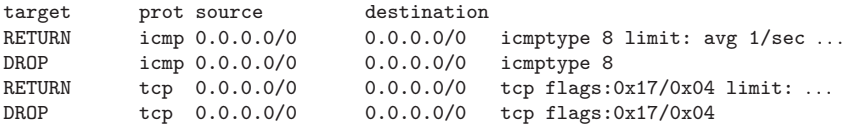

<span id="page-14-0"></span>...

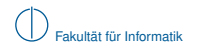

<span id="page-15-0"></span> $\blacktriangleright$  Firewalls are usually managed manually

- $\blacktriangleright$  Firewalls are usually managed manually
- <span id="page-16-0"></span> $\blacktriangleright$  ... which is extremely error-prone

- $\blacktriangleright$  Firewalls are usually managed manually
- $\blacktriangleright$  ... which is extremely error-prone
- <span id="page-17-0"></span> $\triangleright$  There are tools to analyze rulesets and discover errors
	- $\blacktriangleright$  Margrave
	- $\blacktriangleright$  ITVal
	- $\blacktriangleright$  FIREMAN
	- $\blacktriangleright$  Firewall Builder
	- $\blacktriangleright$  Firewall Policy Advisor
	- $\triangleright$  ConfigChecker
	- $\blacktriangleright$  ...

# **Example: IPSpace Partition**

Ruleset from the introduction

- $\blacktriangleright$  ... treats all packets equally
- <span id="page-18-0"></span> $\blacktriangleright$  ... except for the last two rules

# **Example: IPSpace Partition**

Ruleset from the introduction

- $\blacktriangleright$  ... treats all packets equally
- $\blacktriangleright$  ... except for the last two rules

#### Expected output

- $\blacktriangleright$  192.168.0.0/16 is accepted
- $\blacktriangleright$  Everything else is dropped

### *ITVal* output

<span id="page-19-0"></span>There is 1 class: The Universe

# **Problems in Firewall Analysis Tools**

- ► This talk is not about *ITVal*
- $\blacktriangleright$  Many tools have similar problems
- <span id="page-20-0"></span>**1** Complex Chain model
	- $\triangleright$  Calling to and returning from user-defined chains
	- $\blacktriangleright$  May lead to errors in tools

# **Problems in Firewall Analysis Tools**

- ► This talk is not about *ITVal*
- $\blacktriangleright$  Many tools have similar problems
- <span id="page-21-0"></span>2 Vast amount of primitive matches
	- $\triangleright$  Check man iptables
	- $\triangleright$  Now check man iptables-extensions
	- $\triangleright$  Now check if you have custom extensions running
	- $\triangleright$  Now think about future features
	- $\triangleright$  Supporting everything is infeasible
	- $\triangleright$  Certain features cannot be supported by some tool's algorithm

# **Summary**

### Problem

Tools cannot "understand" complex real-word rulesets

# Our Solution

Semantics-preserving simplification

<span id="page-22-0"></span>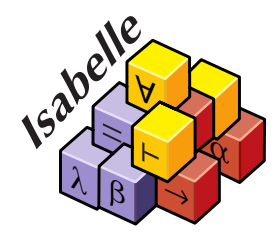

# **Agenda**

1 [Semantics](#page-24-0)

2 [Simplification](#page-29-0)

<span id="page-23-0"></span>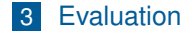

# **Agenda**

**1** [Semantics](#page-24-0)

2 [Simplification](#page-29-0)

<span id="page-24-0"></span>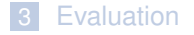

# **Syntax**

- ▶ Rule: (*mexpr*, *action*)
- ► Example: (icmp ∧ icmptype 8 ∧ limit : avg1/sec..., Return)
- ▶ Ruleset: *rule list*
- Firewall state:  $\oslash$ ,  $\oslash$ ,  $\oslash$
- <span id="page-25-0"></span>**Primitive matcher:**  $\gamma$ 
	- Primitive  $\rightarrow$  Packet  $\rightarrow$  Bool

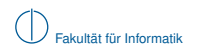

# **Syntax**

- ▶ Rule: (*mexpr*, *action*)
- ► Example: (icmp ∧ icmptype 8 ∧ limit : avg1/sec..., Return)
- ▶ Ruleset: *rule list*
- Firewall state:  $\oslash$ ,  $\oslash$ ,  $\oslash$
- **Primitive matcher:**  $\gamma$ 
	- Primitive  $\rightarrow$  Packet  $\rightarrow$  Bool
- ▶ Semantics:

<span id="page-26-0"></span>
$$
\gamma, \pmb{p} \vdash \big< \pmb{r} \pmb{s}, \,\, \pmb{s} \big> \Rightarrow \pmb{t}
$$

# **Syntax**

- ▶ Rule: (*mexpr*, *action*)
- ► Example: (icmp ∧ icmptype 8 ∧ limit : avg1/sec..., Return)
- ▶ Ruleset: *rule list*
- Firewall state:  $\oslash$ ,  $\oslash$ ,  $\oslash$
- **Primitive matcher:**  $\gamma$ 
	- Primitive  $\rightarrow$  Packet  $\rightarrow$  Bool
- ▶ Semantics:

<span id="page-27-0"></span>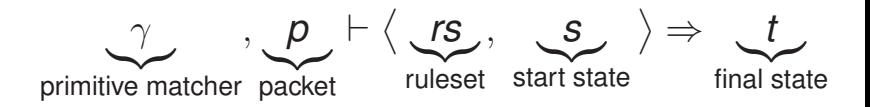

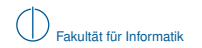

# **Determinism**

<span id="page-28-0"></span>If 
$$
\gamma, p \vdash \langle rs, s \rangle \Rightarrow t
$$
 and  $\gamma, p \vdash \langle rs, s \rangle \Rightarrow t'$  then  $t = t'$ 

# **Agenda**

**1** [Semantics](#page-24-0)

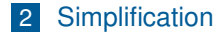

<span id="page-29-0"></span>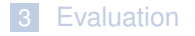

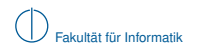

# **Rewriting simple actions**

- $\blacktriangleright$  Remove Log actions
- <span id="page-30-0"></span> $\blacktriangleright$  Unfolding custom chains
	- $\blacktriangleright$  Eliminates Call/Return
	- $\blacktriangleright$  Linux kernel only accepts acyclic call graphs
	- $\blacktriangleright \leadsto$  unfolding terminates

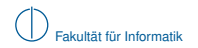

# **Rewriting simple actions – Unfolding custom chains**

Example

Chain INPUT X a

Chain X Return b

Accept c

## **Result**

<span id="page-31-0"></span>
$$
\big[\big(a\wedge(\neg b)\wedge c,\;\mathtt{Accept}\big)\big]
$$

# **Simplification – Summary**

- ▶ Actions left: Accept, Drop
- $\blacktriangleright$  Semantics are preserved

<span id="page-32-0"></span> $\gamma, \boldsymbol{p} \vdash \langle \textsf{simplify} \;\textit{rs}, \; t \rangle \Rightarrow t' \quad \textit{iff} \quad \gamma, \boldsymbol{p} \vdash \langle \textit{rs}, \; t \rangle \Rightarrow t'$ 

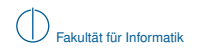

# **Simplification – Summary**

- ▶ Actions left: Accept, Drop
- $\blacktriangleright$  Semantics are preserved

$$
\gamma, p \vdash \langle \text{simplify} \; \mathit{rs}, \; t \rangle \Rightarrow t' \quad \textit{iff} \quad \gamma, p \vdash \langle \mathit{rs}, \; t \rangle \Rightarrow t'
$$

#### $\blacktriangleright$  Remaining problems

- **1** Unknown primitives matches
- <span id="page-33-0"></span>2 Complex nested match-expressions after unfolding unsupported by iptables

# **Unknown primitives**

- $\blacktriangleright$  Lifting to ternary logic
	- $\blacktriangleright$  Kleene's 3-valued logic
- **Primitive matcher may now return** *unknown*
- ▶ Default decision strategy: *in-doubt-allow* or *in-doubt-deny*

 $\gamma, \boldsymbol{\rho} \vdash \big<$   $\boldsymbol{r}$ *S*,  $\boldsymbol{s}\big>$   $\Rightarrow$  <sub>allow</sub> t

<span id="page-34-0"></span> $\gamma, \boldsymbol{\rho} \vdash \big<$  *rs*,  $\boldsymbol{s}\big>$   $\Rightarrow$   $_{\sf{deny}}$   $t$ 

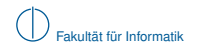

# **Unknown primitives**

Let *m<sup>u</sup>* be an unknown match.

*in-doubt-allow*

<span id="page-35-0"></span>
$$
\begin{array}{l} (m_u,\text{\texttt{Accept}})\ \rightarrow\ (\text{\texttt{True}},\text{\texttt{Accept}}) \\[1mm] (m_u,\text{\texttt{Drop}})\ \rightarrow\ (\text{\texttt{False}},\text{\texttt{Drop}}) \end{array}
$$

 $\rightsquigarrow$  more permissive ruleset

#### Example

$$
(\texttt{icmp} \land \texttt{icmptype} \; 8 \land \texttt{limit}: \texttt{avg1/sec...}, \; \texttt{Drop}) \rightarrow (\texttt{icmp} \land \texttt{icmptype} \; 8 \land \textsf{False}, \; \texttt{Drop})
$$

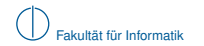

# **Closure Property**

<span id="page-36-0"></span>
$$
\{p \mid \gamma, p \vdash \langle rs, \textcircled{2} \rangle \Rightarrow_{\text{deny}} \textcircled{2}\}
$$

$$
\subseteq
$$

$$
\{p \mid \gamma, p \vdash \langle rs, \textcircled{2} \rangle \Rightarrow \textcircled{2}\}
$$

$$
\subseteq
$$

$$
\{p \mid \gamma, p \vdash \langle rs, \textcircled{2} \rangle \Rightarrow_{\text{allowled{2}}}
$$

 $\triangleright$  We continue with one of the approximations

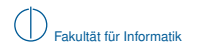

## **Normalization**

- ► Impossible: # iptables (tcp  $\lor$  udp) -j ACCEPT
- <span id="page-37-0"></span>**►** Impossible: # iptables  $\neg$  (src *ip*  $\wedge$  tcp) -j ACCEPT

# **Normalization**

### Problem

iptables supports only negation-normal form with the ∧ connective

# **Solution**

- normalize: rule  $\rightarrow$  rule list where all rules share the same action
- ► Example (exclude *ip* from accessing an HTTP server)

<span id="page-38-0"></span>
$$
[(\text{src } \textit{ip} \land \neg (\text{tcp} \land \text{port } 80), \text{ Accept})] \equiv
$$

$$
[(\text{src } \textit{ip} \land (\neg \text{tcp} \lor \neg \text{port } 80), \text{ Accept})] \equiv
$$

$$
[(\text{src } \textit{ip} \land \neg \text{tcp}, \text{Accept}), (\text{src } \textit{ip} \land \neg \text{port } 80, \text{ Accept})]
$$

# **Agenda**

**1** [Semantics](#page-24-0)

2 [Simplification](#page-29-0)

<span id="page-39-0"></span>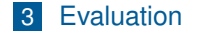

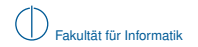

# **Evaluation**

- <span id="page-40-0"></span> $\blacktriangleright$  Ruleset 1
	- $\triangleright$  Shorewall firewall on a home router;  $\sim$  500 rules.
	- $\blacktriangleright$  Unfolding: firewall does not unconditionally drop packets from private IP ranges

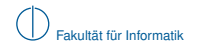

# **Evaluation**

- $\blacktriangleright$  Ruleset 1
	- ► Shorewall firewall on a home router;  $\sim$  500 rules.
	- $\triangleright$  Unfolding: firewall does not unconditionally drop packets from private IP ranges
- <span id="page-41-0"></span> $\blacktriangleright$  Ruleset 2
	- $\triangleright$  Small firewall script found online (<networking.ringofsaturn.com>)
	- $\triangleright$  Most rules are dead; contrary to documented behavior
	- Author probably confused:  $-I$  (insert at top) and  $-A$  (append at tail)

# **Evaluation**

- $\blacktriangleright$  Ruleset 1
	- $\triangleright$  Shorewall firewall on a home router;  $\sim$  500 rules.
	- $\triangleright$  Unfolding: firewall does not unconditionally drop packets from private IP ranges
- $\blacktriangleright$  Ruleset 2
	- $\triangleright$  Small firewall script found online (<networking.ringofsaturn.com>)
	- $\triangleright$  Most rules are dead; contrary to documented behavior
	- Author probably confused:  $-I$  (insert at top) and  $-A$  (append at tail)
- <span id="page-42-0"></span> $\blacktriangleright$  Ruleset 3 & 4 & 5
	- $\triangleright$  Main firewall of our lab
	- $\blacktriangleright$  Snapshot 2013:  $\sim$  2800 rules
		- $\blacktriangleright$  Firewall Builder: import errors
		- $\blacktriangleright$  ITVal: erroneous results
		- $\blacktriangleright$  After simplification: success Upper closure: ∼ 1000 rules Lower closure: ∼ 500 rules
	- ► Snapshot 2014: ∼ 4000 rules
	- $\triangleright$  Snapshot 2015: almost 5000 rules

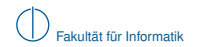

#### **Future Work**

<span id="page-43-0"></span>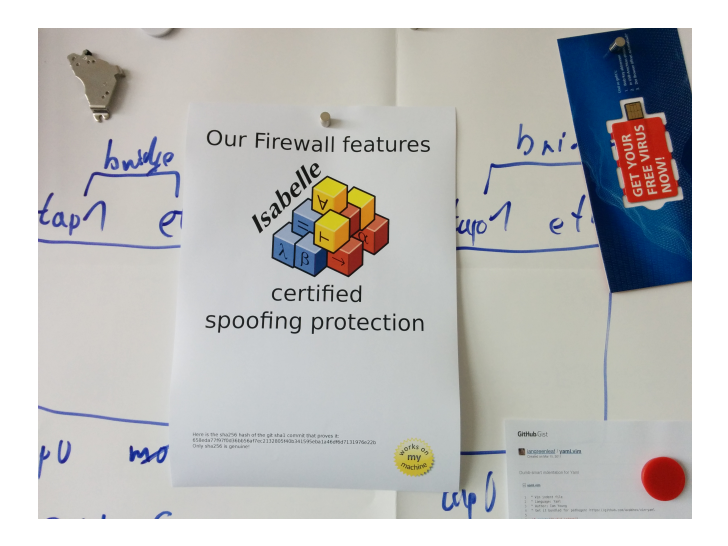

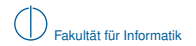

# <span id="page-44-0"></span>Q & A

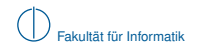

# **Backup Slides**

<span id="page-45-0"></span>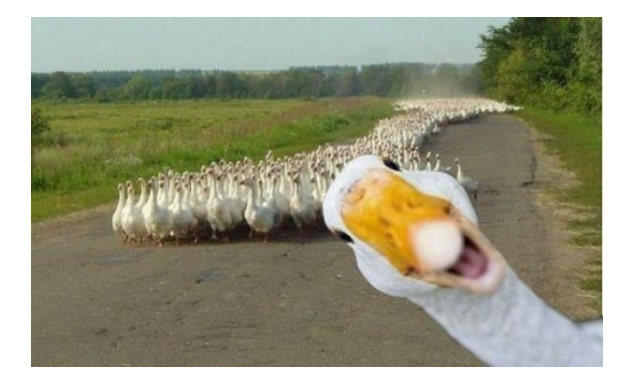

## **Specifying Primitive Matchers in Ternary Logic**

#### Very easy: Specify what you know/want, the rest in unknown

```
a fun common matcher :: "(common primitive, simple packet) exact match tac" where
    "common matcher (IIface i) p = bool to ternary (match iface i (p iiface p))"
\alpha"common matcher (OIface i) p = bool to ternary (match iface i (p oiface p))" |
10
11"common matcher (Src ip) p = bool to ternary (p src p \in i p \vee 4s to set ip)"
1213"common matcher (Dst ip) p = bool to ternary (p dst p \in ipv4s to set ip)" |
1415"common matcher (Prot proto) p = bool to ternary (match proto proto (p proto p))" |
16
17"common matcher (Src Ports ps) p = bool to ternary (p sport p \in ports to set ps)"
    "common matcher (Dst Ports ps) p = bool to ternary (p dport p \in port to set ps)"
18\begin{array}{c} 19 \\ 20 \end{array}"common matcher (Extra ) p = TernaryUnknown"
```
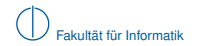

# **Semantics (1)**

<span id="page-47-0"></span>S KIP 
$$
\frac{\text{mkr}}{\gamma, p \mapsto \langle [], t \rangle \Rightarrow t}
$$
  
\n**ACCEPT**  $\frac{\text{match } m \ p}{\gamma, p \mapsto \langle [(m, \text{Accept})], \textcircled{2} \rangle \Rightarrow \textcircled{2}}$   
\n**DROP**  $\frac{\text{match } m \ p}{\gamma, p \mapsto \langle [(m, \text{Drop})], \textcircled{2} \rangle \Rightarrow \textcircled{2}}$   
\n**REJECT**  $\frac{\text{match } m \ p}{\gamma, p \mapsto \langle [(m, \text{Reject})], \textcircled{2} \rangle \Rightarrow \textcircled{2}}$   
\n**NOMATCH**  $\frac{\neg \text{match } m \ p}{\gamma, p \mapsto \langle [(m, a)], \textcircled{2} \rangle \Rightarrow \textcircled{2}}$ 

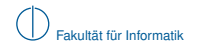

# **Semantics (2)**

$$
\text{SEQ} \quad \frac{\gamma, p \vdash \langle rs_1, \textcircled{x} \rangle \Rightarrow t \quad \gamma, p \vdash \langle rs_2, t \rangle \Rightarrow t'}{\gamma, p \vdash \langle rs_1 \text{ ... } rs_2, \textcircled{x} \rangle \Rightarrow t'}
$$

$$
\text{LOG} \quad \frac{\text{match } m \, p}{\gamma, p \vdash \langle [(m, \, \text{Log})], \, \textcircled{2} \rangle \Rightarrow \textcircled{2}}
$$

<span id="page-48-0"></span>**EMENT** 
$$
\frac{\text{match } m \, \rho}{\gamma, \rho \vdash \langle [(m, \text{Empty})], \, \textcircled{2} \rangle \Rightarrow \textcircled{2}}
$$

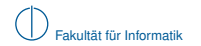

# **Semantics (3)**

Background ruleset Γ : *chain name* → *rule list*

$$
\text{CALLRESULT} \quad \frac{\text{match } m \, p}{\gamma, p \vdash \langle [(m, \text{Call } c)], \, \textcircled{x} \rangle \Rightarrow t}
$$

<span id="page-49-0"></span>CALLRETURN

\nmatch 
$$
mp
$$
  $\Gamma$   $c = rs_1$   $\dots$   $(m', \text{ Return}) \dots rs_2$ 

\nmatch  $m'p$   $\gamma, p \vdash \langle rs_1, \textcircled{2} \rangle \Rightarrow \textcircled{2}$ 

\n $\gamma, p \vdash \langle [(m, \text{call } c)], \textcircled{2} \rangle \Rightarrow \textcircled{2}$ 

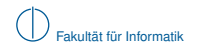

#### **Ruleset 3 (excerpt, 22 of 2800 rules displayed)**

<span id="page-50-0"></span>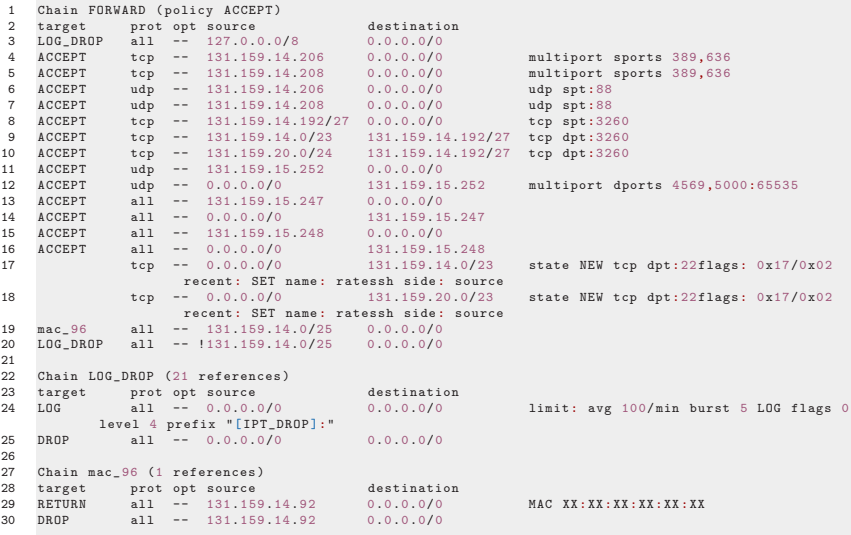

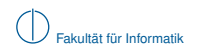

# **Ruleset 3 – Upper Closure (excerpt)**

```
1 Chain FORWARD (policy ACCEPT)<br>2 target prot source
2 target prot source destination<br>3 DROP all 127.0.0.0/8 0.0.0.0/0
3 DROP all 127.0.0.0/8 0.0.0.0/0<br>4 ACCEPT tcp 131.159.14.206/32 0.0.0.0/0
4 ACCEPT tcp 131.159.14.206/32 0.0.0.0/0
5 ACCEPT tcp 131.159.14.208/32 0.0.0.0/0
6 ACCEPT udp 131.159.14.206/32 0.0.0.0/0
7 ACCEPT udp 131.159.14.208/32 0.0.0.0/0
8 ACCEPT tcp 131.159.14.192/27<br>9 ACCEPT tcp 131.159.14.0/23
9 ACCEPT tcp 131.159.14.0/23 131.159.14.192/27<br>10 ACCEPT tcp 131.159.20.0/24 131.159.14.192/27
10 ACCEPT tcp 131.159.20.0/24 131.159.14.192/27
11 ACCEPT udp 131.159.15.252/32<br>12 ACCEPT udp 0.0.0.0/0
12 ACCEPT udp   0.0.0.0/0   131.159.15.252/32<br>13 ACCEPT all   131.159.15.247/32   0.0.0.0/0
13 ACCEPT all 131.159.15.247/32<br>14 ACCEPT all 0.0.0.0/0
                                              131.159.15.247/32
15 ACCEPT all 131.159.15.248/32 0.0.0.0/0
16 ACCEPT all 0.0.0.0/0 131.159.15.248/32
17 DROP all !131.159.14.0/25 0.0.0.0/0
```
#### **Ruleset 3 – Lower Closure (excerpt)**

<span id="page-52-0"></span>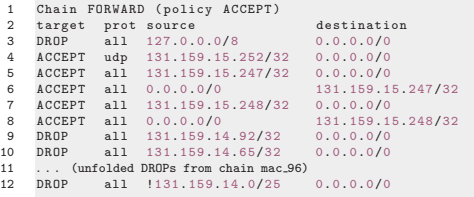